## **GONG - Funcionalidad #1236**

# **Incluir moneda intermedia en los proyectos [1111-MONEDA]**

2011-11-23 15:25 - Santiago Ramos

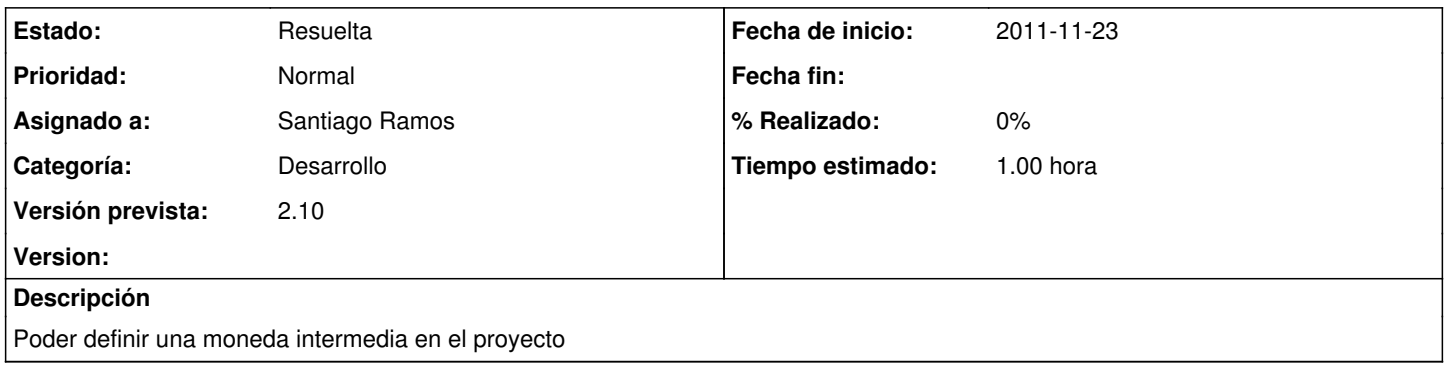

#### **Histórico**

#### **#1 - 2011-11-23 15:25 - Santiago Ramos**

- *Estado cambiado Aprobado por En Curso*
- *Tiempo estimado establecido a 1.00*
- *translation missing: es.field\_position establecido a 479*

#### **#2 - 2011-11-23 15:25 - Santiago Ramos**

- *Estado cambiado En Curso por 12*
- *translation missing: es.field\_position establecido a 479*

#### **#3 - 2011-11-23 15:25 - Santiago Ramos**

- *Categoría establecido a Desarrollo*
- *Estado cambiado 12 por Asignada*
- *Asignado a establecido a Santiago Ramos*
- *translation missing: es.field\_position establecido a 479*

### **#4 - 2011-11-23 15:28 - Santiago Ramos**

- *Estado cambiado Asignada por Resuelta*
- *translation missing: es.field\_position establecido a 479*